## SAP ABAP table CRMT\_OUTPUT\_SCHEDLIN\_I\_COM {Output Structure CRM Schedule LInes}

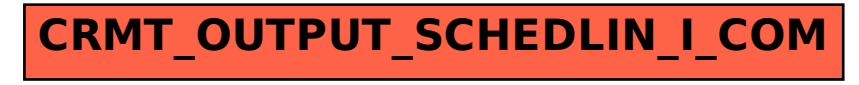